## SAP ABAP table /ISDFPS/V\_BI\_ORG {Generated Table for View}

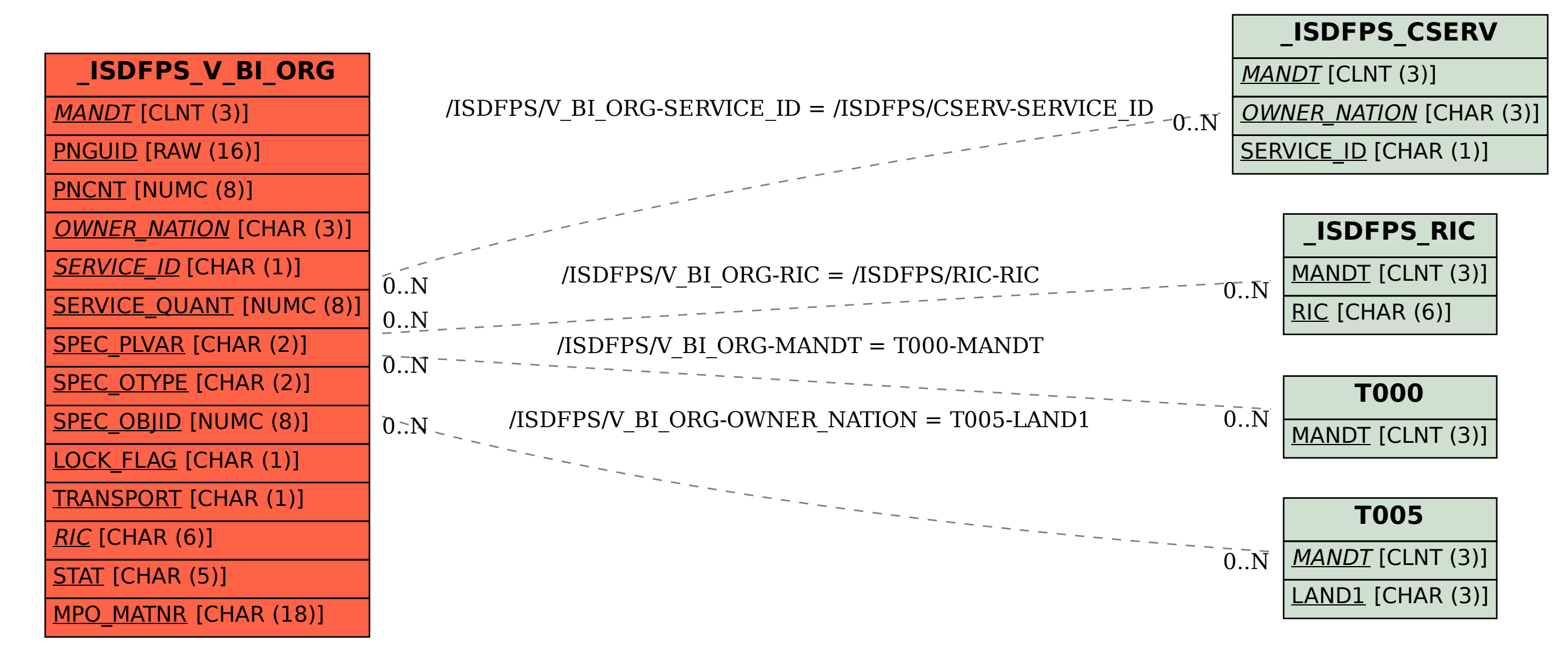